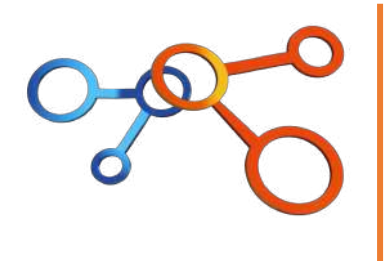

#### LA CREATION DE VISUELS AVEC CANVA

#### Maitriser les bases de l'outil pour créer des visuels créatifs et percutants

l,

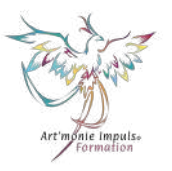

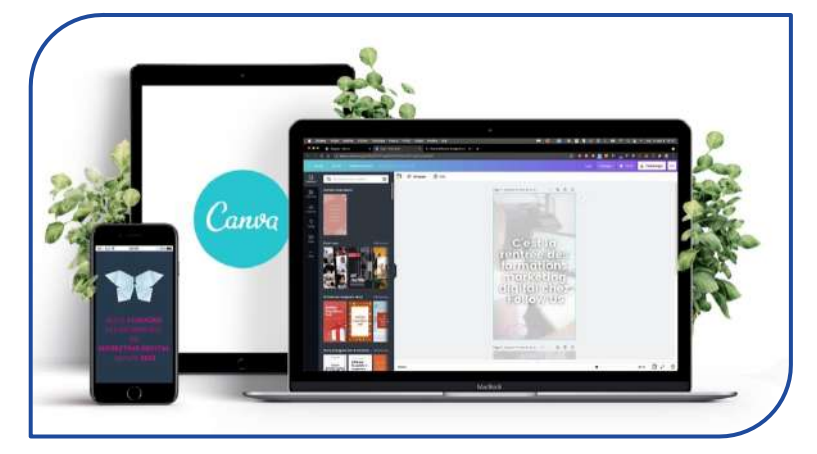

DOMAINE : Communication digitale et Réseaux sociaux

NATURE DE L'ACTION : Action de formation concourant à l'adaptation et au développement des compétences professionnelles conformément à l'article L6313-3 du code du travail. Donne lieu à la remise d'un certificat de réalisation

Référence : FORM1\_COM01

PUBLICS : Toute personne souhaitant créer des supports de communication avec CANVA

PRÉREQUIS : Savoir utiliser l'environnement informatique – Disposer d'un ordinateur ou tablette, d'une connexion internet stable (distanciel)

JOURS/HEURES : 1 jour – 8 heures

MODALITÉS : Distanciel (zoom)

TARIFS HT : cf le site internet Formation finançable par les OPCO - FAF

NBRE DE STAGIAIRES : 10 à 12 personnes

DATES : Calendrier ou sur demande

LIEU : France et pays francophones (à partir de 10 personnes sur devis)

LOI ALUR : La formation répond aux obligations de formation des agents immobiliers, mandataires et salariés des agences immobilières prévues par le décret n° 2016-173 du 18 février 2016 relatif à la formation continue des professionnels de l'immobilier.

ADMISSION : Pour toutes les formations, une étude des besoins est réalisée permettant au client d'exposer sa problématique, ses besoins et ses objectifs professionnels. Selon les formations, un entretien avec un membre de l'équipe peut être requis.

ACCESSIBILITÉ : Pour toute demande d'adaptation matériel et/ou pédagogique de la formation, merci de contacter notre référent pédagogique ou handicap (cf ci-dessous). Selon la nature de la demande, nous pouvons vous orienter vers nos partenaires spécialisés.

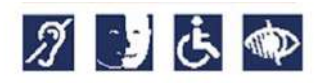

DÉLAIS D'ACCÈS : Variable en fonction du planning de nos formations et minimum 8 jours avant le début de la formation dans la limite des places disponibles et du mode de financement. Le délai peut aller jusqu'à 1 mois en fonction du financeur. Pensez à vous rapprocher de votre OPCO ou FAF

RENSEIGNEMENTS : [contact@qualizo.fr](mailto:contact@qualizo.fr)

**QUALIZO®** – SAS au capital de 2 000 € - 6, rue des Magnolias – 17138 ST XANDRE - RCS de La Rochelle n°914603899 - APE 7022 Z TVA intracommunautaire FR63914603899 - NDA 75170300417 (ne vaut pas agrément de l'Etat) Mail : contact@qualizo.fr

Site internet : www.qualizo.fr<br>Prog\_CA\_CSO\_V1\_2024.2

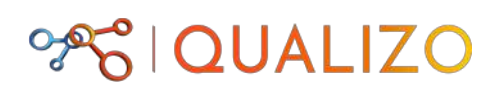

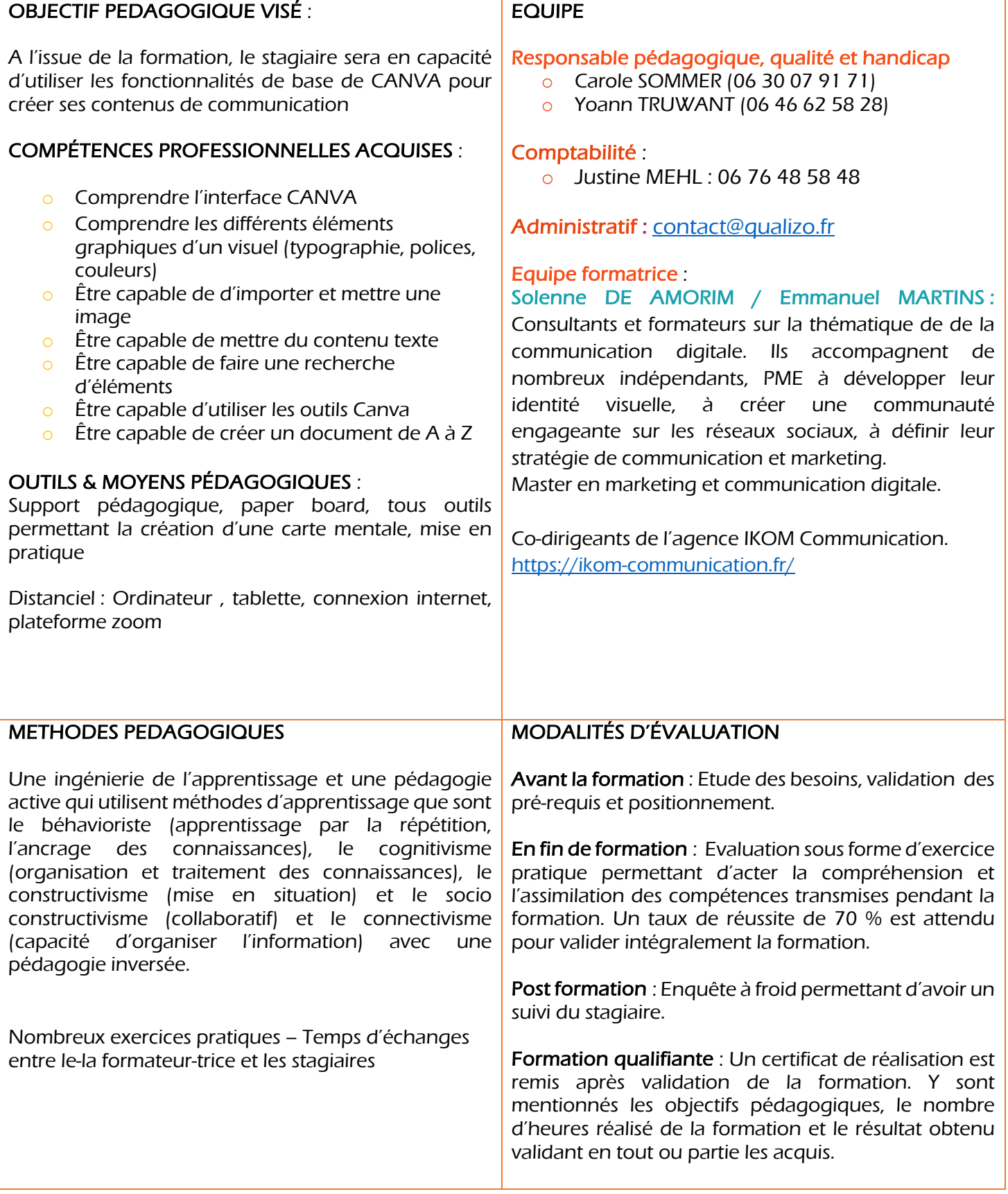

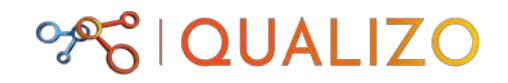

# PROGRAMME

## MODULE 1 : DECOUVRIR L'INTERFACE CANVA

- o Créer gratuitement son compte Canva
- o Découvrir l'interface de la page d'accueil Canva
- o Présentation des différents onglets

## MODULE 2 : UTILISER LES MODELES CANVA

- o Savoir choisir un modèle existant pour le personnaliser
- o Modifier les éléments sur le modèle choisi
	- § Modifier l'image
	- Modifier le texte
	- Modifier la couleur
	- § Modifier la typographie
	- **Modifier les éléments**

Atelier de mise en pratique – Exercices en groupe permettant de s'approprier l'interface

## MODULE 3 : CREER SON VISUEL DE A à Z

- o Déterminer le format du visuel selon la destination (support papier, impression, publication sur les réseaux..)
- o Savoir créer son visuel : couleurs, typographie, photos, vidéos..
- o Savoir enregistrer son visuel
- o Savoir importer son visuel sous différents formats

Atelier d'un cas pratique : Création individuel d'un visuel de son choix

Evaluation de fin de formation sous forme d'exercice pratique validant l'ensemble des connaissances et compétences acquises au cours de la formation (Un taux de 70 % de réussite est attendu pour valider la formation ) – Enquête de satisfaction